Муниципальное бюджетное общеобразовательное учреждение «средняя общеобразовательная школа им. М. С. Любушкина муниципального образования «Янтарный городской округ»

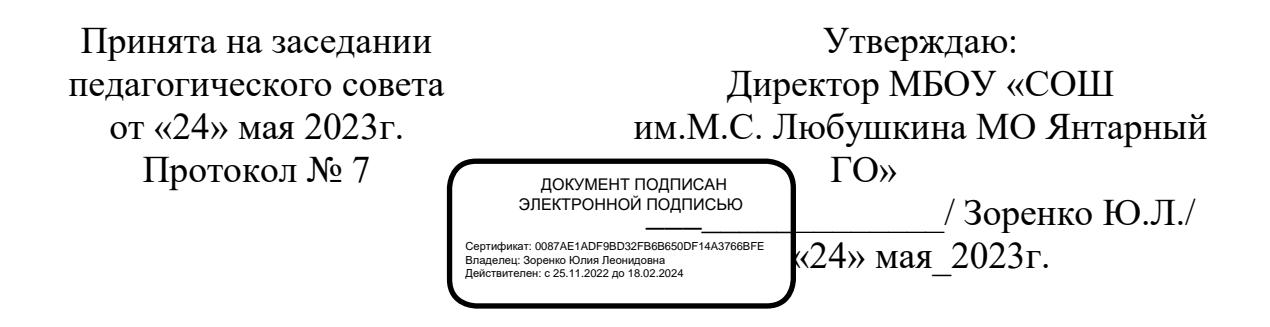

**Дополнительная общеобразовательная общеразвивающая программа технической направленности «ПервоЛого»**

> Возраст обучающихся:7-10 лет Срок реализации: 9 месяцев

> > Автор – составитель: Рыжикова Наталия Петровна, педагог дополнительного образования

Янтарный ГО 2023 г.

# **ПОЯСНИТЕЛЬНАЯ ЗАПИСКА**

Универсальная учебная компьютерная среда ПервоЛого разработана российским Институтом новых технологий образования совместно с канадской фирмой Logo Computer Systems Inc.

## **Место учебного предмета в учебном плане**

Данный курс для 1-2 класса рассчитан на 68 часов, что составляет 2 часа в неделю по программе ПервоЛого.

# **Планируемые результаты освоения учебного предмета Предметные результаты**

Включать и выключать компьютер, работать с клавиатурой и мышью. Уметь включать программу ПервоЛого, находить и управлять составляющими программы.

Создавать, открывать, сохранять Лого-проекты; работать с инструментами встроенного графического редактора.

Производить простые действия с Черепашками (вставить, удалить, повернуть, одеть Форму)

Помимо простых действий уметь создавать взаимосвязанные действия в проекте (содержательно и композиционно).

Самостоятельно ориентироваться в командах, содержащих текстовые элементы.

Работать с инструментами встроенного графического редактора.

Работать со звуковым редактором.

Уметь последовательно создавать элементарные проекты (создать среду, одеть Черепашку, наделить ее элементарными командами, правильно простроить композицию проекта).

Без помощи учителя уметь создавать безошибочно проекты в программе ПервоЛого

## **Личностные результаты**

 Внутренняя позиции школьника на основе положительного отношения к школе;

Принятие образа «хорошего ученика»;

 Положительная мотивация и познавательный интерес к изучению курса ;

Способность к самооценке;

Начальные навыки сотрудничества в разных ситуациях;

## **Метапредметные**

Познавательные освоении первоначальных навыков в работе на компьютере с использованием интегрированной графической среды ПервоЛого, в овладении умением работать с различными видами информации, в т.ч. графической, текстовой, звуковой, обучении основам алгоритмизации и программирования, приобщении к проектно-творческой деятельности.

## **Регулятивные**

Начальные навыки умения формулировать и удерживать учебную задачу;

преобразовывать практическую задачу в познавательную;

ставить новые учебные задачи в сотрудничестве с учителем;

выбирать действия в соответствии с поставленной задачей и условиями её реализации;

умение выполнять учебные действия в устной форме;

использовать речь для регуляции своего действия;

сличать способ действия и его результат с заданным эталоном с целью обнаружения отклонений и отличий от эталона;

адекватно воспринимать предложения учителей, товарищей, родителей и других людей по исправлению допущенных ошибок;

выделять и формулировать то, что уже усвоено и что еще нужно усвоить, определять качество и уровня усвоения;

## **Коммуникативные**

# **В процессе обучения дети учатся:**

работать в группе, учитывать мнения партнеров, отличные от собственных;

ставить вопросы;

обращаться за помощью;

формулировать свои затруднения;

предлагать помощь и сотрудничество;

договариваться о распределении функций и ролей в совместной деятельности;

слушать собеседника;

договариваться и приходить к общему решению;

формулировать собственное мнение и позицию;

осуществлять взаимный контроль;

адекватно оценивать собственное поведение и поведение окружающих.

 уметь не только грамотно создать свой собственный проект, но и представить его на конкурсной работе

 умение самостоятельно осуществлять творческие проекты в интегрированной мультимедийной среде ПервоЛого.

#### **Содержание программы**

**Интегрированная среда ПервоЛого. Рабочее поле, инструменты, формы.**

Создание альбома, знакомство с рабочим полем, инструментами, формами Черепашки, сохранение альбома.

#### **Работа с рисунком и формами Черепашки.**

Создание рисунка с использованием инструментов, создание рисунка с использованием форм Черепашки; работа с фрагментами рисунка, изменение формы Черепашки; копирование, удаление и перемещение и изменение рисунка и форм Черепашки. Создание рисунков: "Деревенский пейзаж", "Подводный мир", "Космос". Создание рисунка на свободную тему.

#### **Объекты, управление объектами (программирование черепашки).**

Команды управления Черепашкой; оживление рисунка: простейший алгоритм движения объекта, создание мультипликационного эффекта; создание новых форм и оживление их; создание мультипликационного сюжета. Оживление сюжетов: "Деревенский пейзаж", "Подводный мир", "Космос". Создание мультипликационного сюжета на свободную тему.

#### **Взаимодействие объектов, сложные (ветвящиеся) алгоритмы.**

Реагирование объектов друг на друга, реагирование объектов на цвет, управление объектами при помощи светофора; создание сложного мультипликационного сюжета. Создание мультипликационного сюжета: "Регулируемый перекресток". Мультипликационный сюжет на свободную тему.

#### **Работа с текстом.**

Текстовое окно, размер и цвет шрифта, проверка правописания, изменение размера и перемещение текста.

#### **Работа с графической информацией.**

Использование графических файлов для создания рисунков и фона, вставка фона для листа из файла. Работа на сканере. Обучение сканированию рисунка. Использование графических файлов в проекте. Разработка проекта "Новогодняя открытка".

#### **Работа со звуковой информацией.**

Запись звука, вставка звука из файла, прослушивание звуковой информации; создание мелодии, вставка музыки из файла, воспроизведение музыки.

#### **Создание простейших мультимедийных проектов.**

Создание мультимедийных проектов: "Деревенский пейзаж", "Подводный мир", "Скачки", "Космос", "Домик в деревне", "Регулируемый перекресток", "Игра хоккей", "Фигурное катание"; кнопки, оглавление альбома, сохранение альбома.

**Разработка индивидуального творческого мультимедийного проекта.**

Индивидуальная работа по разработке творческого мультимедийного проекта.

# **Конкурс творческих проектов в среде ПервоЛого.**

Защита творческих проектов на конкурсе, награждение победителей дипломами, грамотами, ценными подарками.

# **Виды деятельности**

Включать и выключать компьютер, работать с клавиатурой и мышью;

Открывать и закрывать программы, папки, файлы;

Создавать, открывать, сохранять Лого-проекты;

Работать с инструментами встроенного графического редактора;

Производить простые действия с Черепашками (вставить, удалить, повернуть, одеть Форму);

Создавать простые самостоятельные проекты.

# **ТЕМАТИЧЕСКОЕ ПЛАНИРОВАНИЕ**

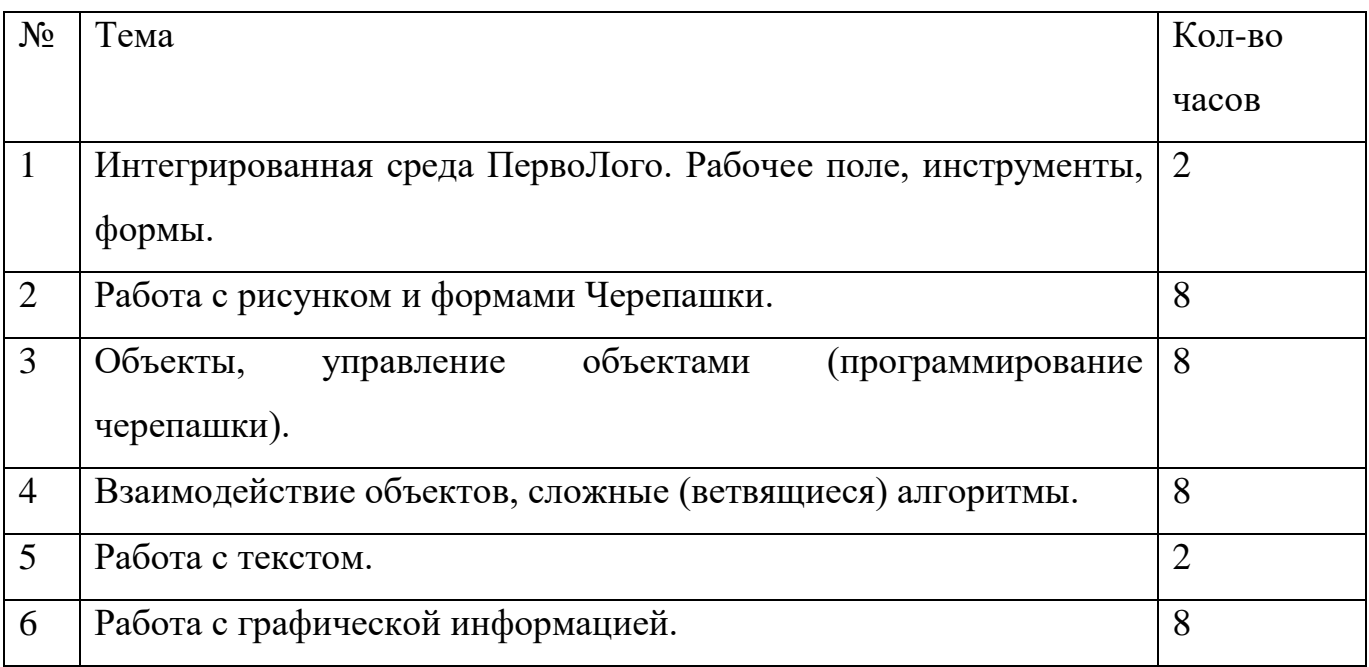

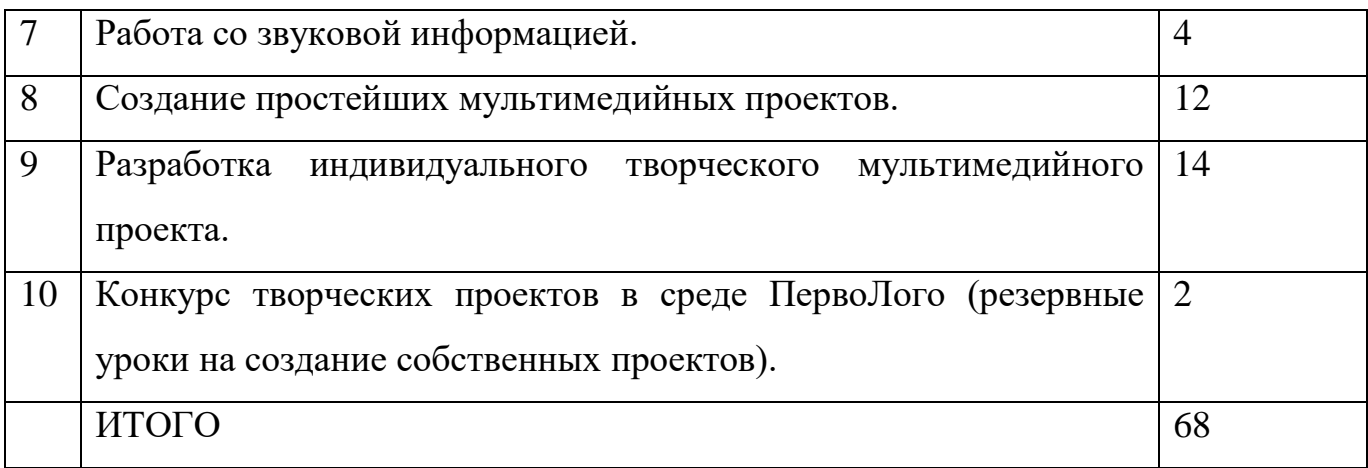

# **ЛИТЕРАТУРА**

1. Пейперт С. Переворот в сознании: дети, компьютеры и плодотворные идеи. М.: Педагогика, 1989

2. Сопрунов С.Ф., Ушаков А.С., Яковлева Е.И. ПервоЛого 3.0: справочное пособие. М.: Институт новых технологий, 2006

3. Истомина Т.Л. Обучение информатике в среде Лого. Комплект из двух рабочих тетрадей.

4. Яковлева Е.И. ЛогоМозаика. М.: Институт новых технологий, 2000

5. Методическая газета для учителей информатики "Информатика", Издательский дом "Первое сентября", № 6, № 8 2006 года, № 23 2007 года.

6. ИНТ. Программные продукты Лого [\(http://www.int-edu.ru/logo/\)](http://www.int-edu.ru/logo/)